# oil paint flash for photoshop cc 2015 free download

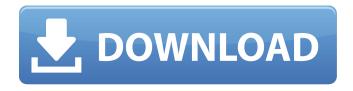

#### Oil Paint Plugin For Photoshop Cc 2015 Free Download 2022 [New]

I use Photoshop all the time, and have numerous tutorials to help in learning the program, so you can choose whether you want to learn from scratch or pick up some tips and handy techniques. Photoshop and Dreamweaver Photoshop is often combined with Dreamweaver and both programs provide excellent image-editing tools. Dreamweaver has an image editor that's much like Photoshop's (for example, the Magic Wand). It also has a useful background-removal tool that you can use to get rid of unwanted objects. A co-authored book, Photoshop CS6 Essentials for Web Designers, shows you how to use many editing tools found in both programs. The book is written by Greg Maloney, who helped develop Photoshop and the popular Photoshop Elements software. Dreamweaver has also been enhanced by the Adobe Dreamweaver team. Creative Suite 6, a bundle of Dreamweaver and Photoshop, is now available. Adobe has made Dreamweaver compatible with the latest versions of the three major browsers: Internet Explorer, Firefox, and Safari. Even if you decide to use another software editor in conjunction with Photoshop, the two programs are still a good pairing. As you become more proficient in Photoshop, you can save time and enhance your work by using Adobe Dreamweaver's tools or other similar editors as you create your images. Chapter 2 Creating a Designing a Web Site with Adobe Dreamweaver In This Chapter Creating your first website Creating and enhancing a page Creating and adding elements to pages Moving and resizing text and images Adding hyperlinks Applying page and site themes Making site navigation and page transition effects Designing websites can be a fairly daunting task for most people. Whether you're a professional who is working on a site for a client or an amateur looking to design your own website, you have to understand the basics of how to design a site for the web. Here I provide you with an easy-to-follow guide to the basics of building and designing your own website. In addition to helping you determine the technical aspects of web design, I also explain the basics of creating pages, such as adding links, building menus, and showing an image in a spotlight. This chapter provides you with an overview of the site-building process, including how to use Dreamweaver's WYSIWYG interface (what you see is what you get) to

### Oil Paint Plugin For Photoshop Cc 2015 Free Download Crack+ [Updated]

By creating this article, we hope you will find it useful for your future projects. Whether you are a hobbyist, photographer, graphic designer, indie game developer or a software engineer, you will learn something new in this guide. Table of Contents:

Contents 1. Introduction 1.1 What is Photoshop? 1.2 What is Photoshop Elements? 1.3 Is Photoshop Elements a good alternative? 2. About Photoshop Elements 2.1 What is Photoshop Elements? 2.2 Is Photoshop Elements good for editing? 2.3 Where can you get it? 2.4 What are its features? 2.5 What are its limitations? 2.6 How much does it cost? 3. Working with the Camera RAW Module 3.1 What is Camera RAW? 3.2 What's the difference between the RAW and JPEG file format? 3.3 How do I use Camera RAW? 3.4 How to make a RAW file? 3.5 How to edit the RAW file? 3.6 How to open a RAW file? 3.7 How to save a RAW file? 4. Editing Photos in Photoshop Elements 4.1 How do I open a RAW file? 4.2 How do I edit a RAW file? 4.3 How do I save a RAW file? 4.4 Why do I need to open a RAW file? 4.5 How do I convert a RAW file into a JPEG file? 5. Create a Retouching Layer? 5.1 How do I create a Retouching Layer? 5.2 What is a Retouching Layer? 5.3 How can I activate the Retouching Layer? 6. Choosing File Formats for Edits 6.1 What is the difference between PSD, PSD2, PSD3 and PSD4?

6.2 How do I open my file in Photoshop Elements? 6.3 How do I save my file? 6.4 How do I add a layer in Photoshop Elements? 7. Tips and Tricks: In Conclusion 1. Introduction If you are an amateur photographer and you want to make a website for 05a79cecff

### Oil Paint Plugin For Photoshop Cc 2015 Free Download

. From July to August of 2011, Sudanese civil society leaders called for a free vote on independence. In September, protesters and youth groups took to the streets in Khartoum and other cities. The central government responded by outlawing the demonstrations and cutting the Internet. Protesters were arrested and their political activities were banned. Under a peace agreement signed in 2005, the south is currently administered by the former, autonomous government of southern Sudan, and was permitted to conduct internal elections in 2011. In 2012, a national referendum was held on southern independence and the southern independence state was formed. The Comprehensive Peace Agreement included a "transitional period" that will allow the two Sudans to co-exist. In 2014, the new government of the state of South Sudan announced that its president had been elected by popular vote. Peace in Somalia Since the U.S. invasion of Somalia in the 1990s, a bilateral peace agreement was signed in 2000, restoring the Somali government in place at the time of the invasion, with extended United Nations administrative supervision. The pro-U.S. Somali transitional government in the south and the Islamic Courts Union ("the Courts"), a powerful Islamic group that emerged in the northern part of the country, fought from 2001 to 2006 over control of the country. After the 2006 intervention by Ethiopian and UN forces, the government was reestablished in Mogadishu. In 2006, the Courts reestablished themselves in Mogadishu. On March 10, 2008, they unilaterally announced their withdrawal from the capital. On May 28, 2008, the interim government of the Transitional Federal Government (TFG) imposed a state of emergency, and following a coup attempt by the Courts in Mogadishu on August 20, 2008, the TFG declared total war on the Courts. After several setbacks, the TFG forces withdrew from Mogadishu in December 2008, following a series of suicide bombings in the city. However, the Courts regained control of Mogadishu, and the situation remained highly volatile in the face of increasing international concern. After several months of negotiations, a new peace accord was reached in April 2009. The Supreme Court of Appeals, the highest court in the land, has been in place since 2004. For much of the past decade, the capital of Somalia has been Mogadishu. However, the country has never had a government with full control over the entire territory, and some parts of the country remain lawless and insecure. Attempts to enforce

### What's New in the Oil Paint Plugin For Photoshop Cc 2015 Free Download?

A young martial arts master battles with moral and religious dilemmas and the urge to avenge his older sister's death. In order to overcome his doubts and hesitation, he... See full summary » Follower of "Cambodian Krav Maga", a fast, dirty, and tough martial art developed from the streets of post-Civil War Paris by Eddy Schur. He is hired by a rich Japanese... See full summary » 1953. Vietnam. At the beginning of the Korean War, Major Doc "D" Drummond is in charge of an elite American battalion. On the night of August 31, 1952, a group of Viet Cong were... See full summary » A bug eats away the mind of a former intelligence operative with twenty years of experience. His only refuge is the far-flung fringes of the Pacific Northwest where he slowly rebuilds his... See full summary » Sung-il, a Korean war vet, is on vacation in Seoul when a plane crash sends a lot of bodies floating down a river. The arrival of Lt. Tom Sawyer in the flooded wreckage leads to a high... See full summary » When a lonely man, in the presence of an evil Jin-su, discovers the Nazis' plan to infiltrate the Soviet Union, he decides to break the "unbreakable" code and sacrifices everything, his... See full summary » A Korean war veteran travels back home for the funeral of his father, an old comrade in arms. He reunites with his troubled father, but little does he know that his father is a double... See full summary » A Korean War Veteran learns to be a man in a world made of intolerance and deception. He has two choices: to join the West or the East and find out what's real and what's not. Can he survive? See full summary » The story of Chisuke, a young Mongolian coming to America and falling in love with a woman who is not his American wife. Written and directed by Hiromasa Yonebayashi. See full summary » 1963. Japanese American schoolgirl Yoko Takashima is chased by a group of thugs when she visits the home of her friend Katsumi whom she met during the Korean War. With his life in danger, the group steal Katsumi's car and head for their hideout in a deserted area of the high desert. They take refuge from the coming storm in an isolated cabin...

## **System Requirements:**

Minimum: OS: Windows XP, Vista, 7, 8 Processor: 1.8 GHz processor Memory: 1 GB RAM Graphics: Intel Integrated Graphics DirectX: 9.0 HDD: 2 GB available space Maximum: OS: Windows 10 Processor: 3.0 GHz processor Memory: 4 GB RAM Graphics: Nvidia GeForce GTX 970 or AMD Radeon R9 390 DirectX: 10

http://www.reiten-scheickgut.at/photoshop-lightroom-vs-adobe-lightroom-and-adobe-photoshop/

https://www.doverwoods.com/sites/default/files/webform/warranty/renalero402.pdf

https://moorlandsisoc.org/wp-content/uploads/2022/07/iantnam.pdf

https://www.careerfirst.lk/sites/default/files/webform/cv/star-shapes-for-photoshop-free-download.pdf

https://libertycentric.com/upload/files/2022/07/LPzCwgyNjzdLBc5lbscb\_01\_f0d2f1f1ca5638b4c620e4582510f3c8\_file.pdf

https://wudlab.com/wp-content/uploads/2022/07/adobe photoshop cs2 italiano download.pdf

https://expressionpersonelle.com/adobe-photoshop-4-9/

https://asu-bali.jp/wp-content/uploads/2022/07/lawgar.pdf

https://javaabadiexpress.com/wp-content/uploads/2022/07/adobe photoshop 80 download for pc zip file.pdf

https://ccptwo.com/wp-content/uploads/2022/07/thoell.pdf

https://www.tailormade-logistics.com/sites/default/files/webform/download-photoshop-for-apk.pdf

https://heronetworktv.com/wp-content/uploads/2022/07/wambrose.pdf

https://royalbeyouty.com/2022/07/01/photoshop-premium-activator-free-download-latest/

http://goodidea.altervista.org/advert/download-lightroom-4-7-for-windows-mac-and-linux-the-right-tool-for-every-photo-editing-iob/

https://www.careerfirst.lk/sites/default/files/webform/cv/dalidar562.pdf

https://concourse-pharmacy.com/2022/07/01/photoshop-classes-by-sivani/

https://elearning.21.training/blog/index.php?entrvid=3365

https://4j90.com/free-vintage-mens-vintage-mens-fashion-style-psd/

http://www.strelkabrno.cz/advert/download-adobe-photoshop-cs6/

https://dincampinginfo.dk/wp-content/uploads/2022/07/Photoshop Custom Shape Download Download Brush.pdf